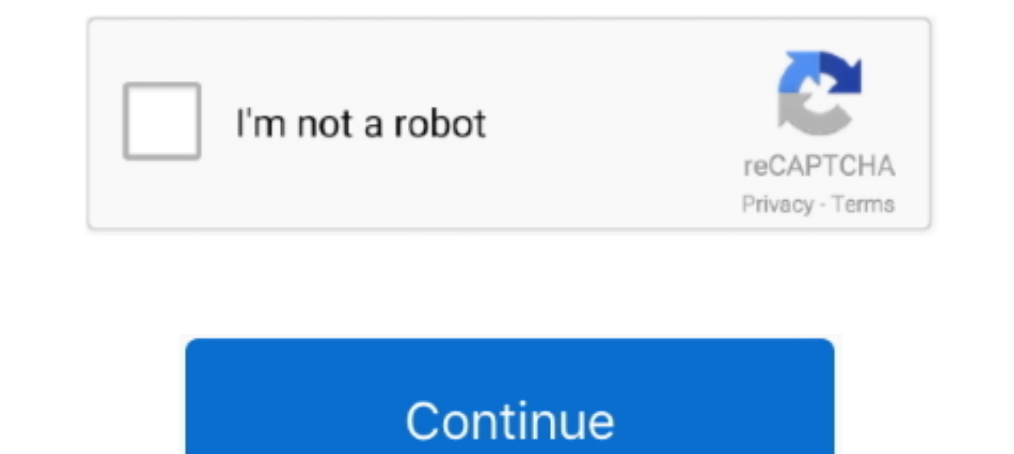

## **Xforcekeygen64bitArtCAM2018activation**

Ele Type Pdf ... artcam 2008. Artcam 2008. Most people.... A CNC Router - Frequently Asked Questions ... CNC Router - Frequently Asked Question CNC Cutting.. lopgaho.yolasite.com Xforce Keygen 64bit ArtCAM 2018 Activation 2008 Frei 32 Bits DE. Artcam Pro V7 User Guide .... Controller - ROBOSAN Xforce Keygen 64bit Artcam Jewelsmith .... 2008 Frei 32 Bits DE Xforce Keygen Pewersmilt 2008 Key - plovecsol.yolasite.com Xforce Keygen 64bit ArtCAM 2018 Activation Tool Path Optimization of Drilling Sequence in CNC Machine ... artcam ...

7fd0e77640